Visualisations tridimensionnelles de données issues de simulations numériques à très haute résolution en mécanique des fluides

> Patrick Bégou (LEGI/MoST) Patrick.Begou@legi.grenoble-inp.fr

> > 30 novembre 2017

<span id="page-0-0"></span>

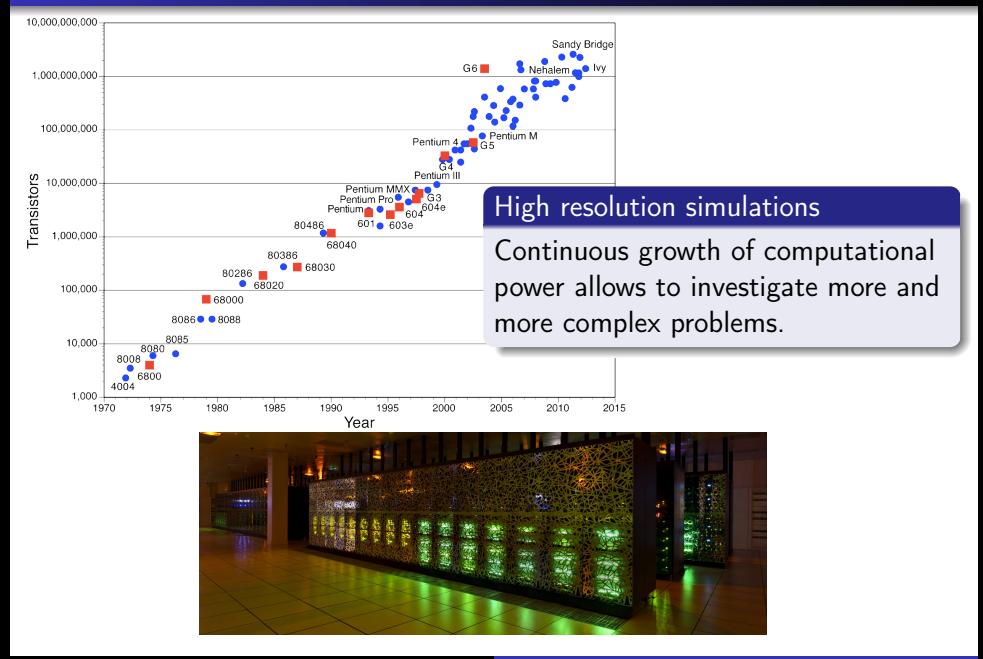

#### Upstream

How to create [complex] meshes with several hundreds of millions cells ?

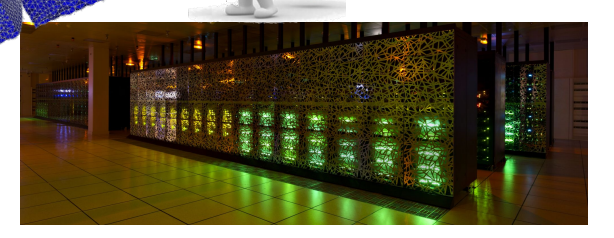

Patrick Bégou (LEGI/MoST) [Workshop TDM2F 29/11-1/12 2017](#page-0-0)

#### Upstream

How to create [complex] meshes with several hundreds of millions cells ?

#### Downstream

How to post-process and visualize these large datasets generated on these supercomputers ?

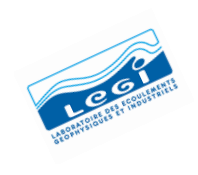

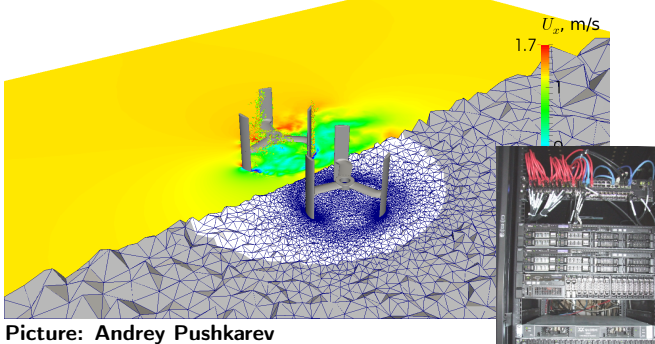

#### Local computational resources

- **•** Parallel simulations
- 19 millions cells
- 200 cores on the local cluster

LEGI/MoST

Patrick Bégou (LEGI/MoST) [Workshop TDM2F 29/11-1/12 2017](#page-0-0)

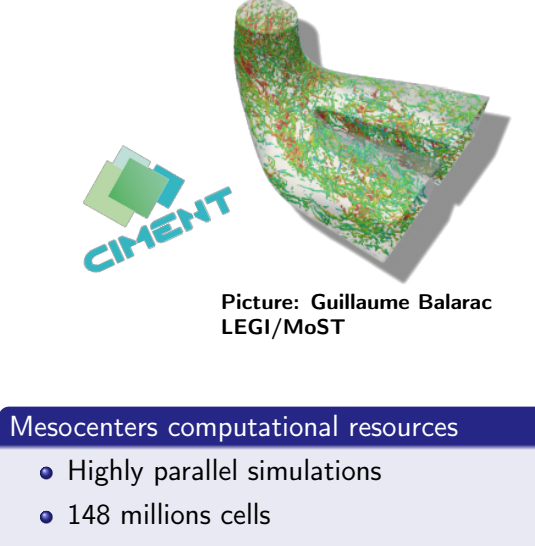

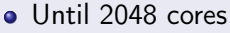

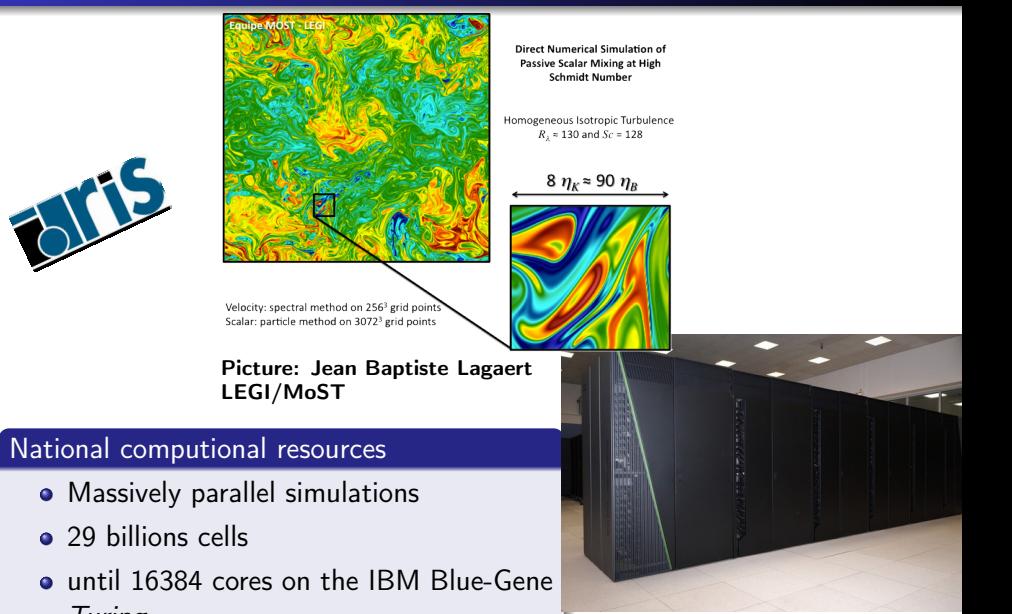

Turing

# Looking at the problems sizes

# Size of the data for visualization

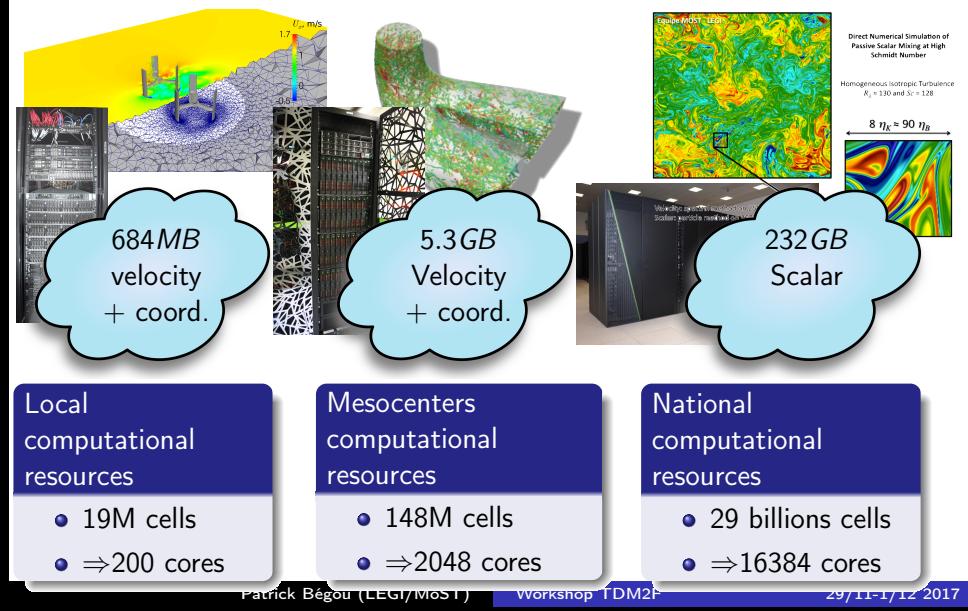

## Paraview

# **All ParaView**

#### **Paraview**

- **•** Open source software for scientific visualizations
- From laptops to supercomputers
- Used for many years at LEGI
- First release 0.6 in 2002, version 5.4 in june 2017!
- Large user community Picture: Nicolas Odier

LEGI/MoST

## Paraview

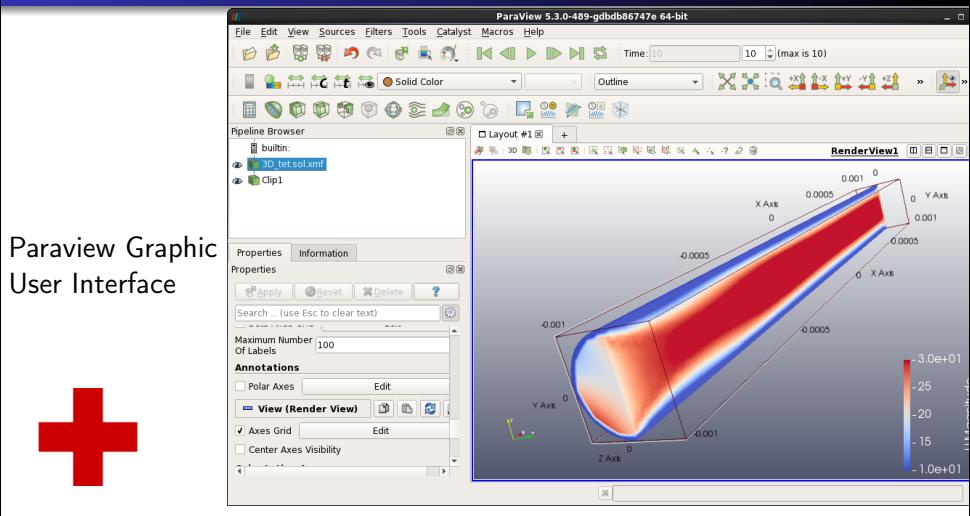

- **pvpython** for paraview scripting (python)
- pvbatch for paraview scripting (non interactive mode)
- pvserver client/server mode

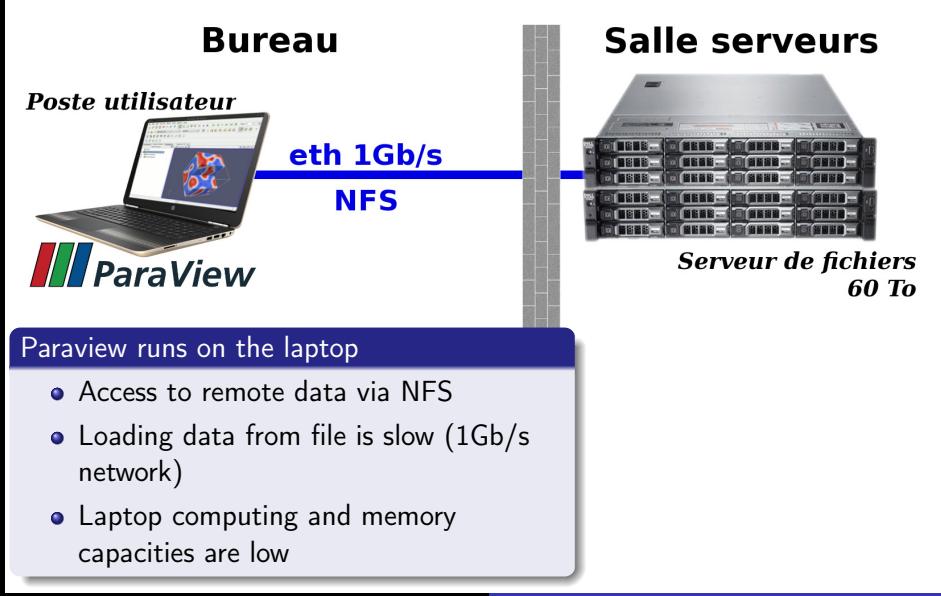

# Remote fat node with GPU

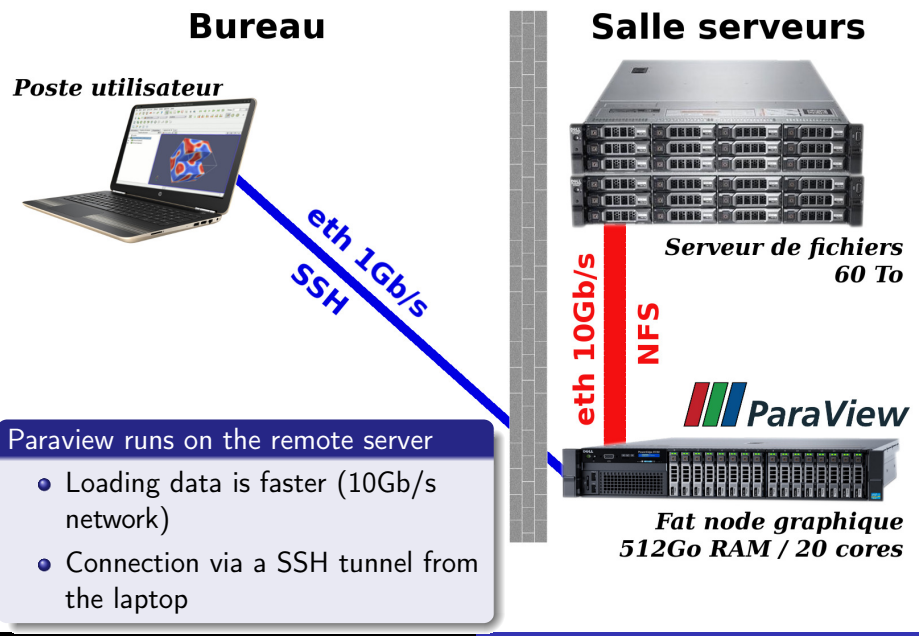

# Remote fat node with GPU

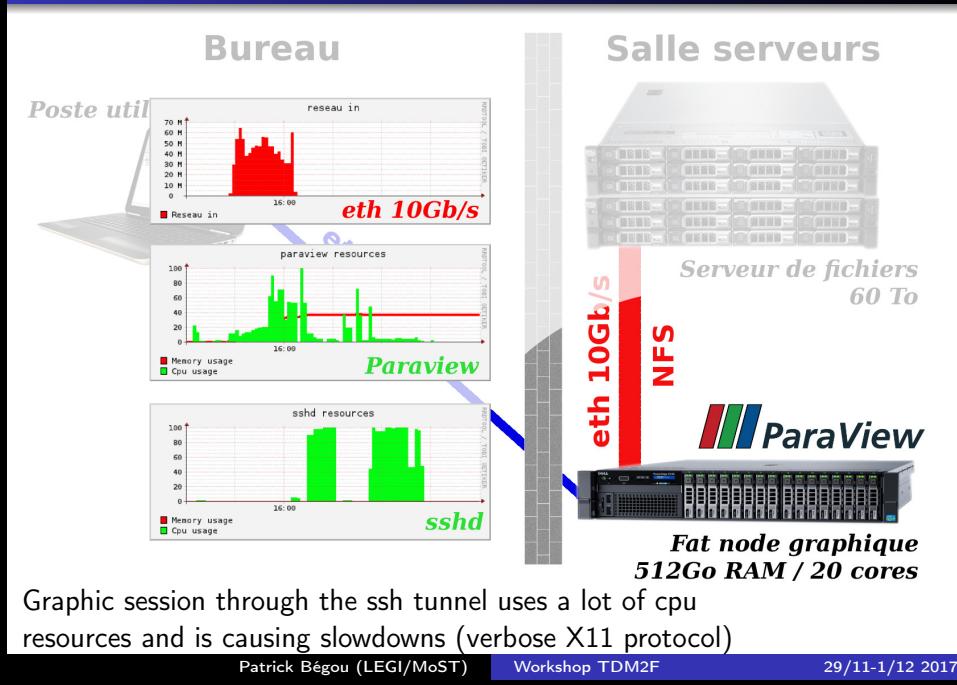

# Virtual Network Computing

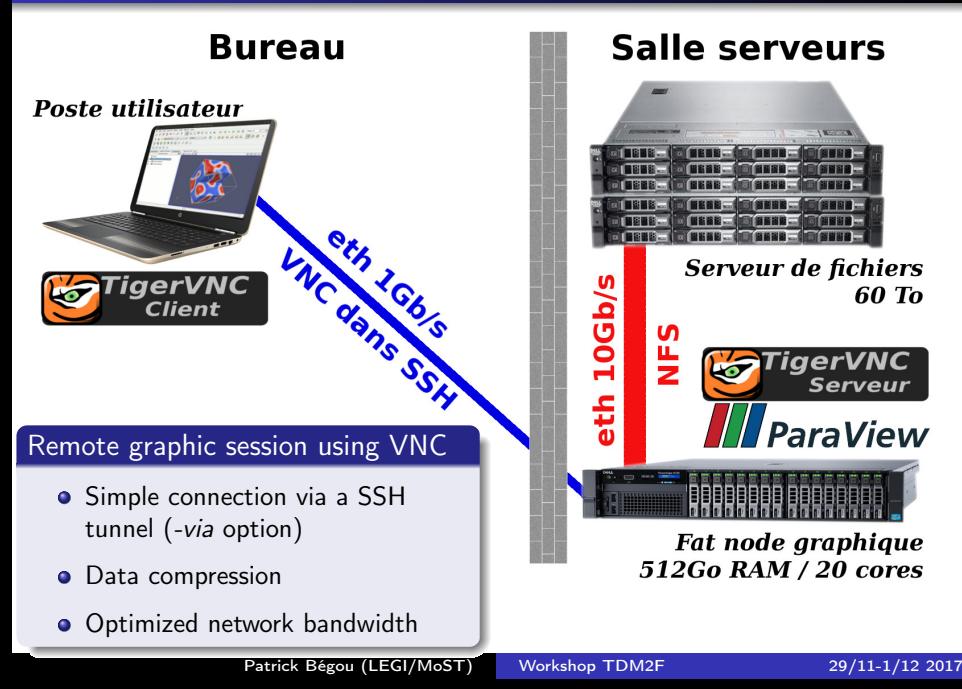

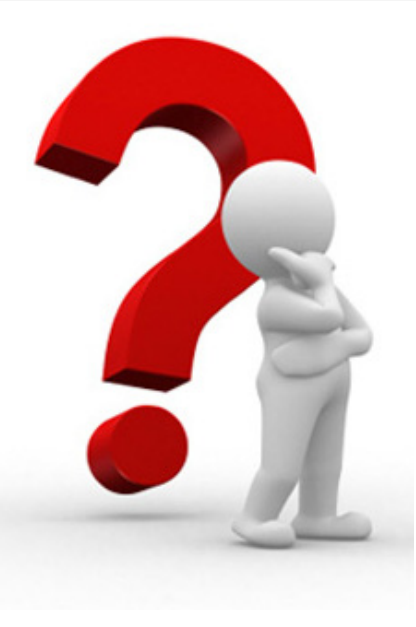

#### All is sequential

- o Isosurfaces computations become slow as data size increase!
- How to add parallelism and speed up visualization ?
- How to take advantage of the 20 cores of this "fat node"?

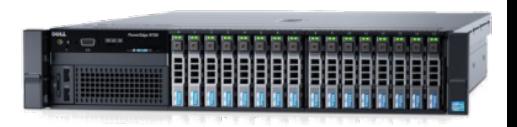

Edit View Scrollback Bookmarks Settings Help bash-4.1\$ mpirun -np 10 pvserver

build-charlie-manual: mpirun

Waiting for client...

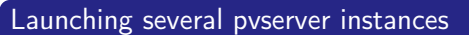

- On the "fat node" we launch 10 pvserver occurences
- mpirun -np 10 pvserver
- They are waiting for the client connection on the 11111 default port (can be configured)

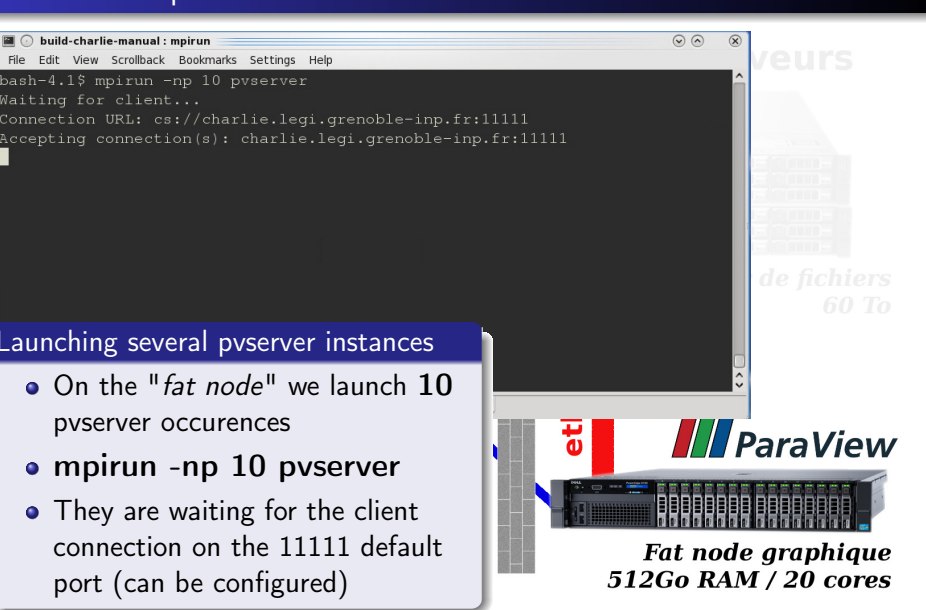

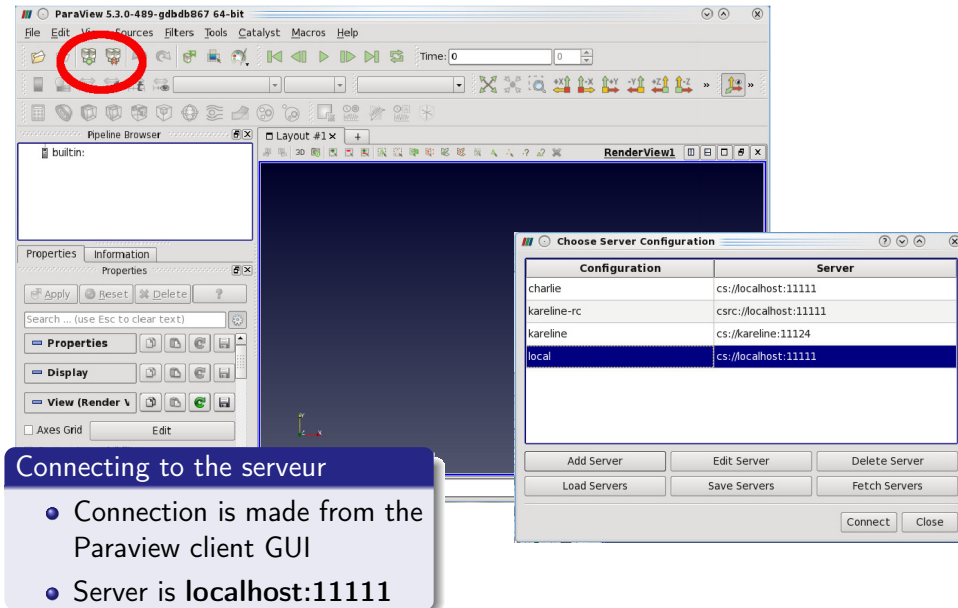

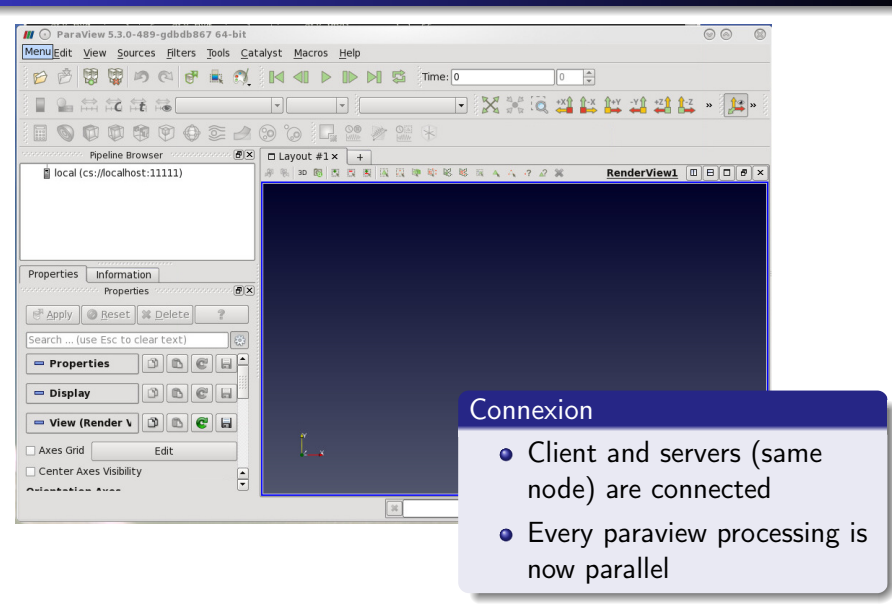

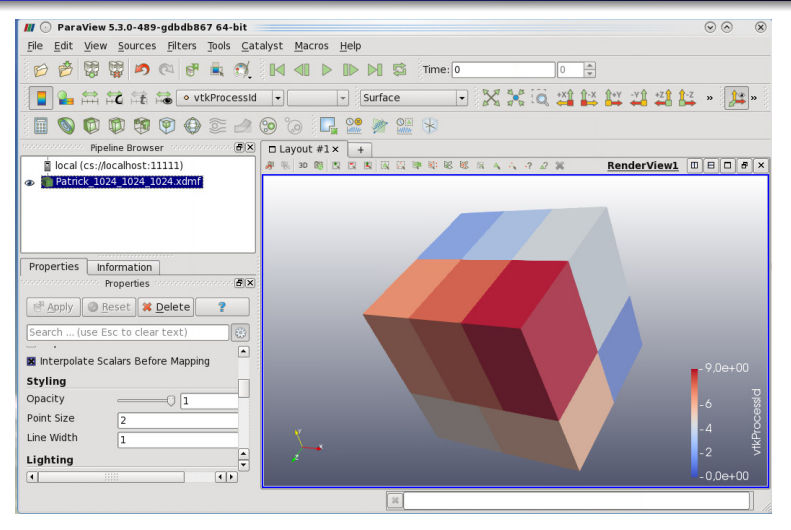

- Parallel access to the data files for all the pvservers
- Rendering is parallel
- Blocs are colored by the pvserver id to show the distribution

Patrick Bégou (LEGI/MoST) [Workshop TDM2F 29/11-1/12 2017](#page-0-0)

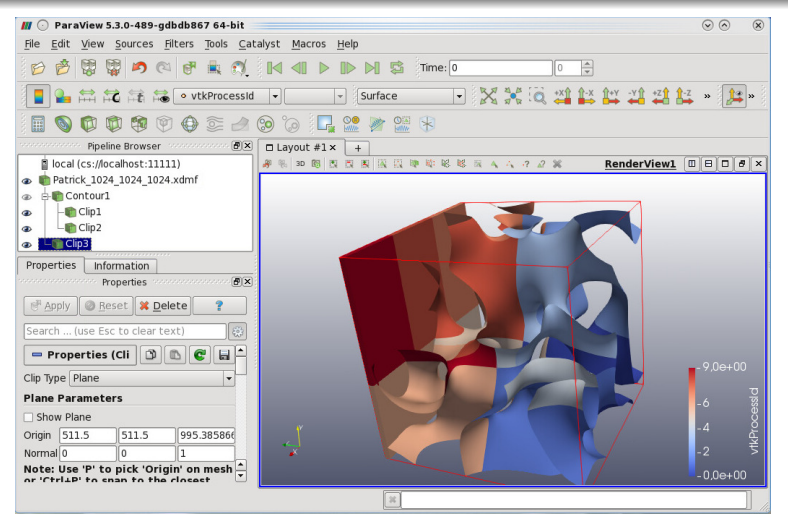

- Isosurfaces, sections... computations are done in parallel on the server and are faster
- Isosurfaces are colored by the pyserver id to show the parallel setup

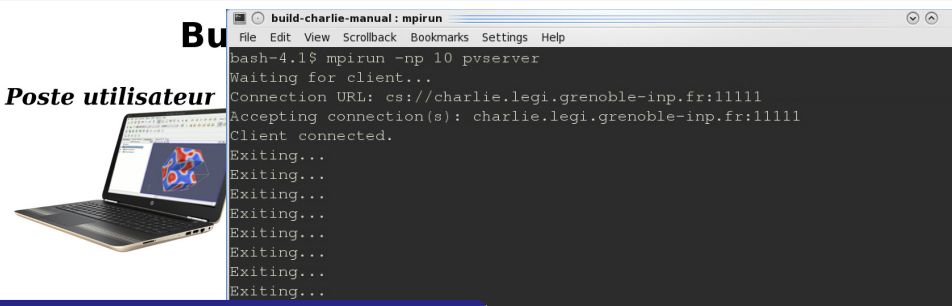

#### Shutdown of the pvservers

- Disconnecting the server or closing the GUI ends all the pvservers processes
- TIP: It is possible to start the paraview client on the laptop without the VNC session but. . .

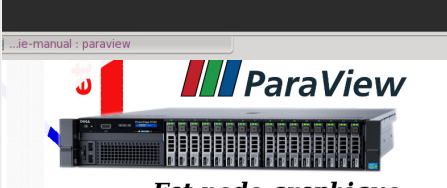

#### Fat node graphique 512Go RAM / 20 cores

## But. . .

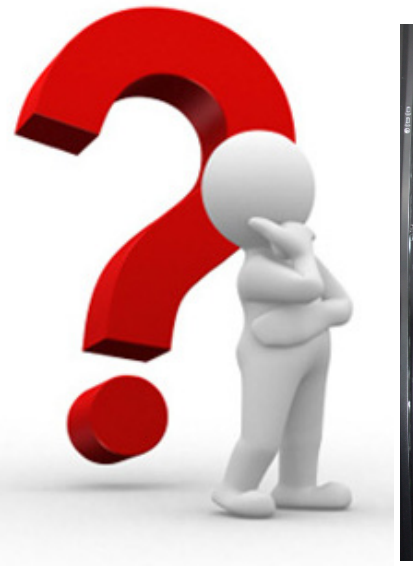

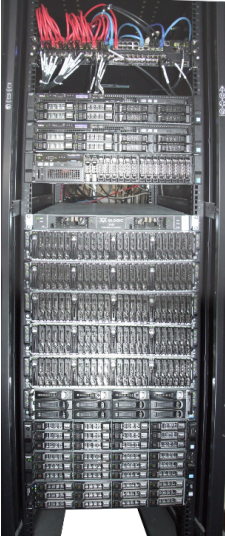

### . . . and when the data becomes really big ?

- How to aggregate more resources?
- How to use the cluster nodes ?
- Where are the limits ?

## Using computing nodes on the cluster

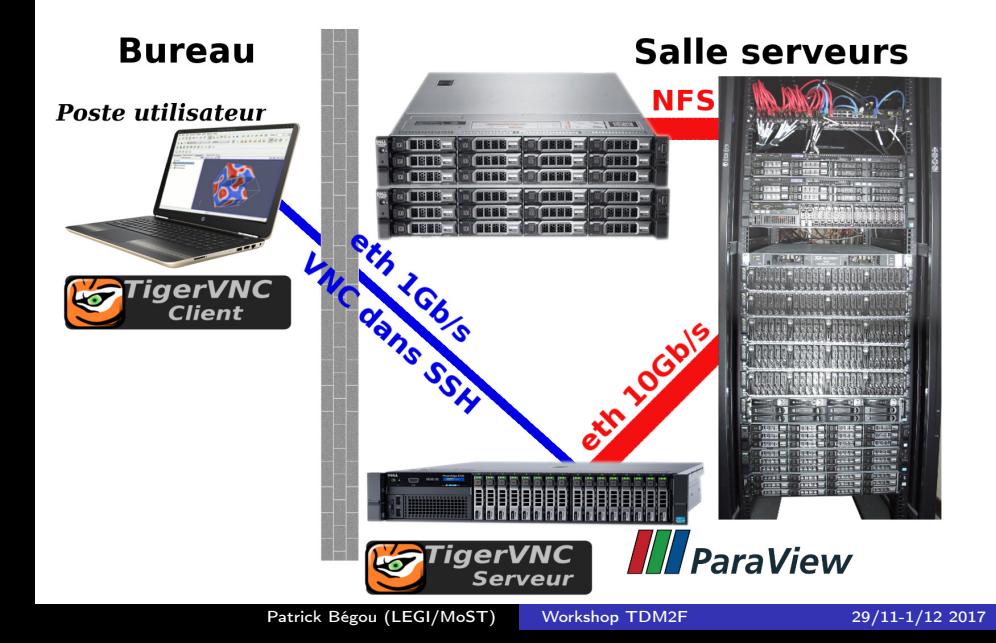

## Using computing nodes on the cluster

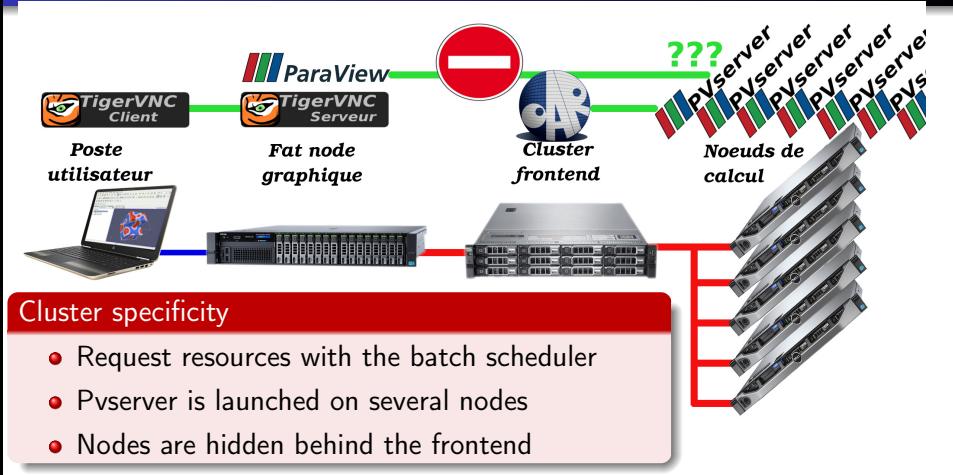

## Using computing nodes on the cluster

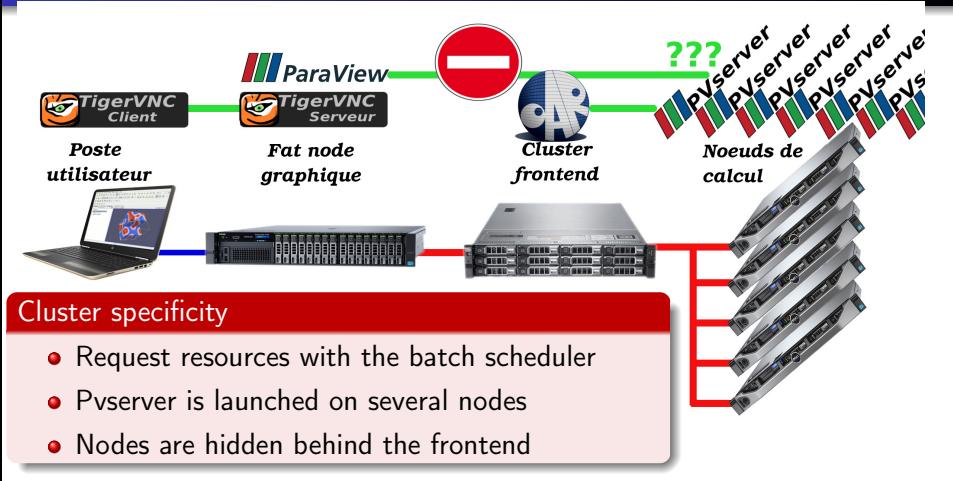

#### Solution: reverse connection

- **•** pvservers processes connect to the Paraview client
- mpirun -np 64 pvserver -rc -ch=foo.bar.fr -sp=11146

## Reverse connection set up on the client side

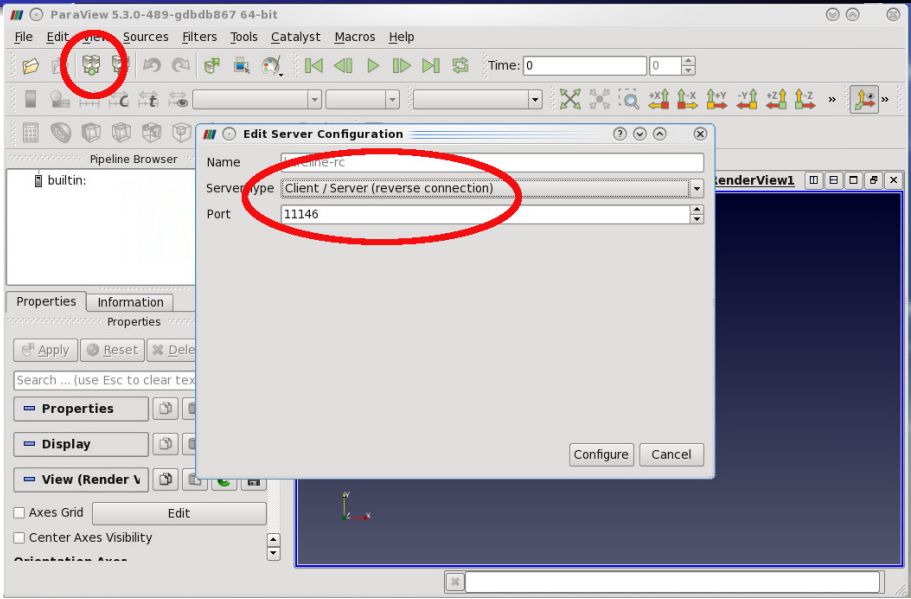

## Reverse connection set up on the client side

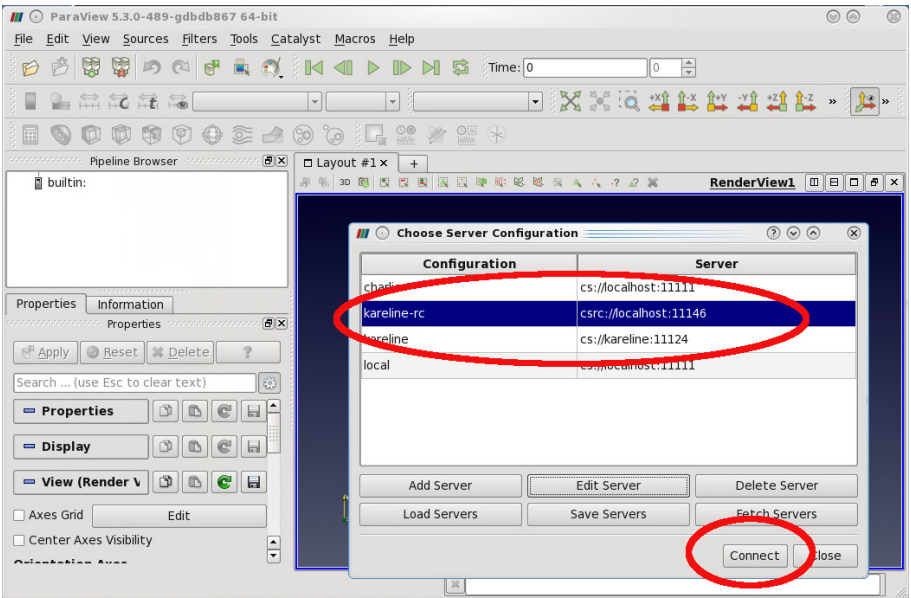

## Large data set visualization

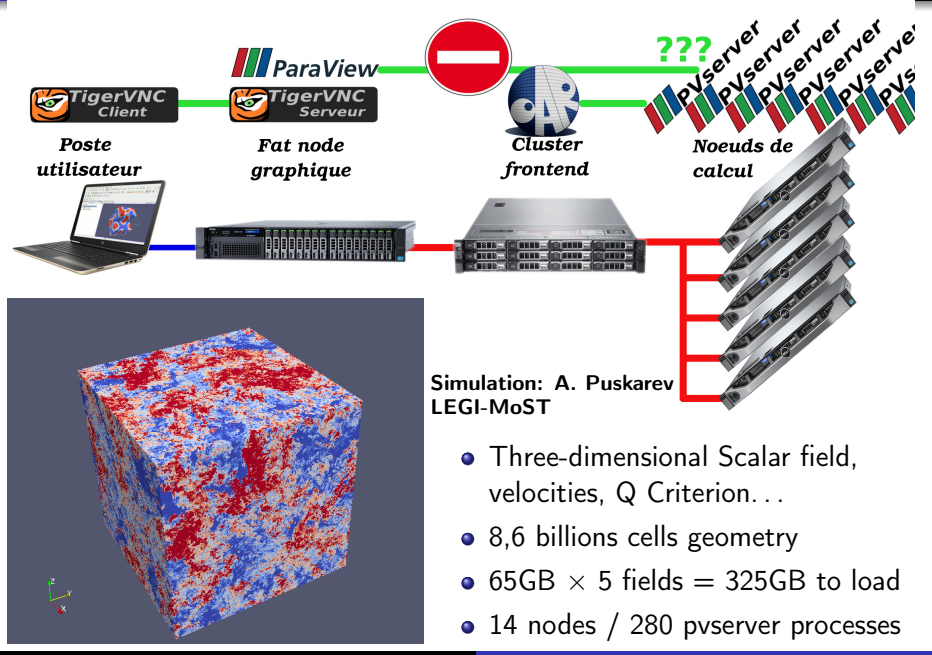

## But can I do this from home now ?

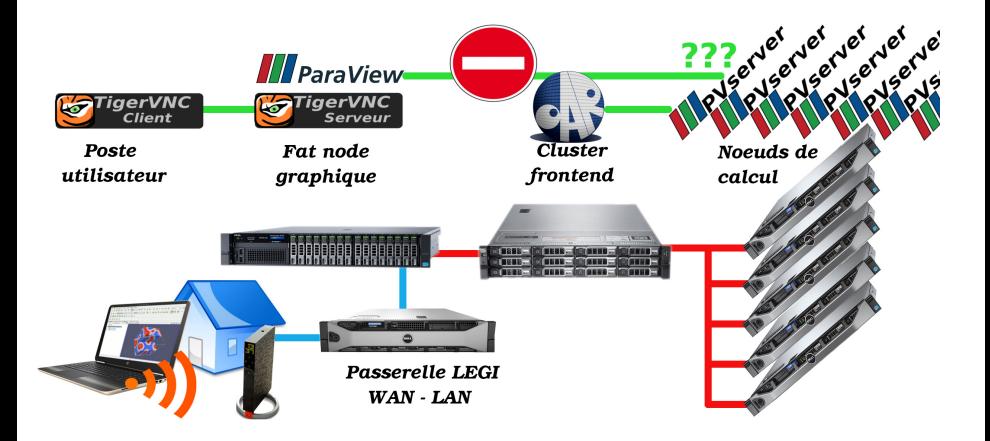

## But can I do this from home now ?

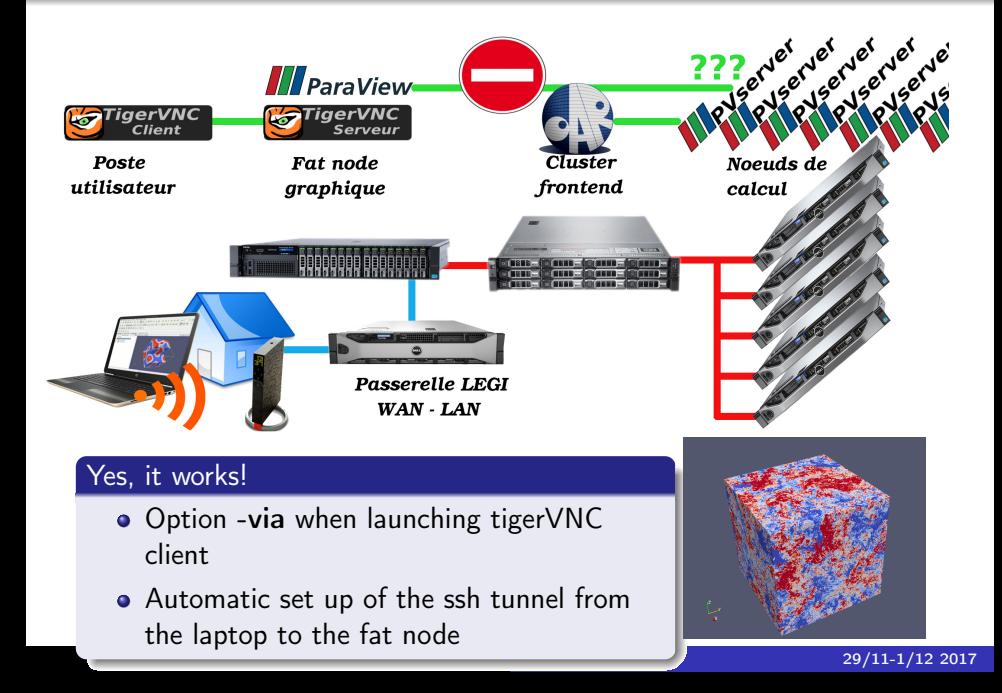

# But it is not a bed of roses tough.. . .

#### Loading data takes a lot of time

- 280 PVServers processes simultaneously access the file server !
- Loading 326GB in small pieces from a file server with only 32GB of RAM
- Nearly 40mn needed to map the data in RAM on the PVServers

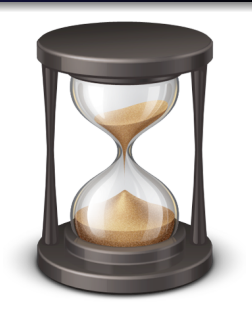

# But it is not a bed of roses tough....

#### Loading data takes a lot of time

- 280 PVServers processes simultaneously access the file server !
- Loading 326GB in small pieces from a file server with only 32GB of RAM
- Nearly 40mn needed to map the data in RAM on the PVServers

#### Possible improvements

- Preload of the data on each node's disks
- Loading time falls to 10mn (only 20 concurent processes for the I/Os)
- Performances could be improved with fastest devices (SSD, burst-buffer. . . ) or a more powerful file server

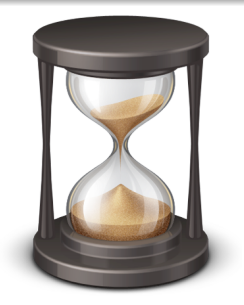

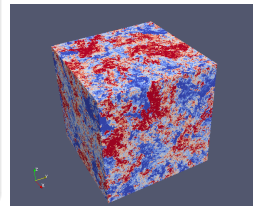

## But it is not a bed of roses tough....

#### Sometime rendering could be slow

- No GPU available on the cluster nodes
- Rendering is done by the CPU

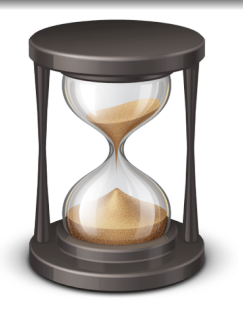

## But it is not a bed of roses tough.. . .

#### Sometime rendering could be slow

- No GPU available on the cluster nodes
- Rendering is done by the CPU

#### Possible improvements

Using nodes with GP-GPU devices (Nvidia, AMD. . . ) to speed up rendering

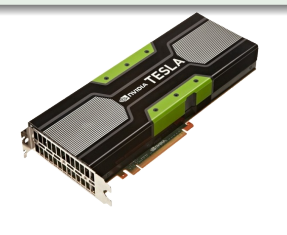

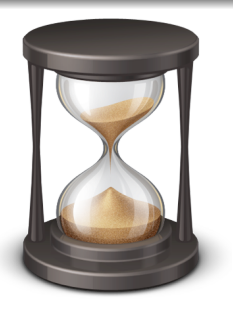

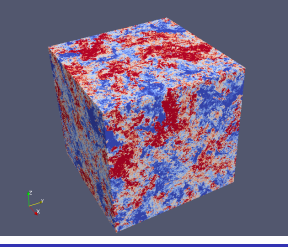

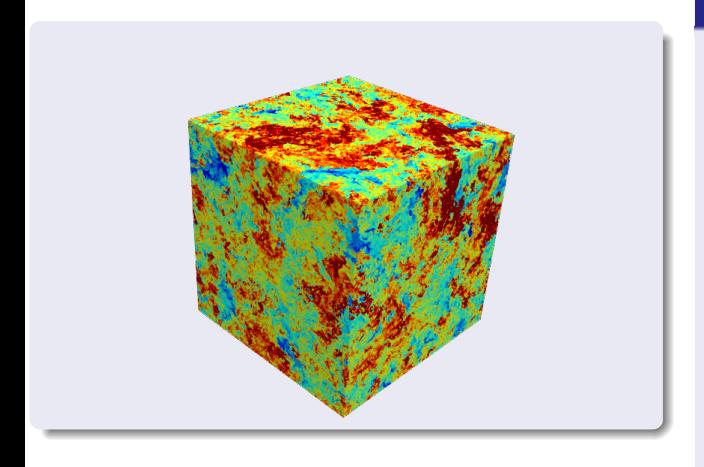

#### Dive into the details!

#### However. . .

- Without requiering powerfull desktop on each user desk
- Using existing computational resources in the data-center

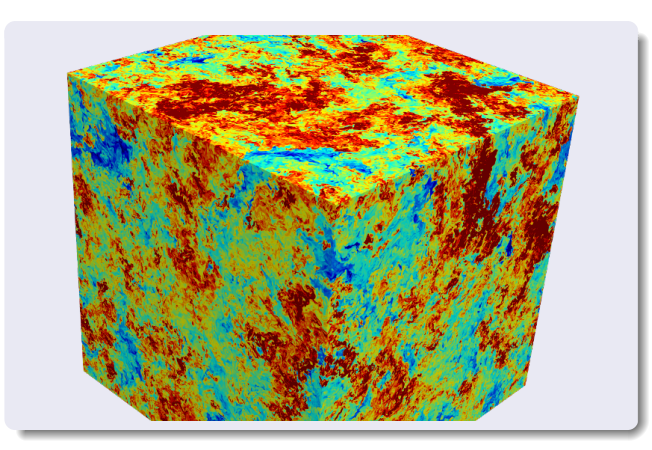

#### Dive into the details!

#### However. . .

- Without requiering powerfull desktop on each user desk
- Using existing computational resources in the data-center

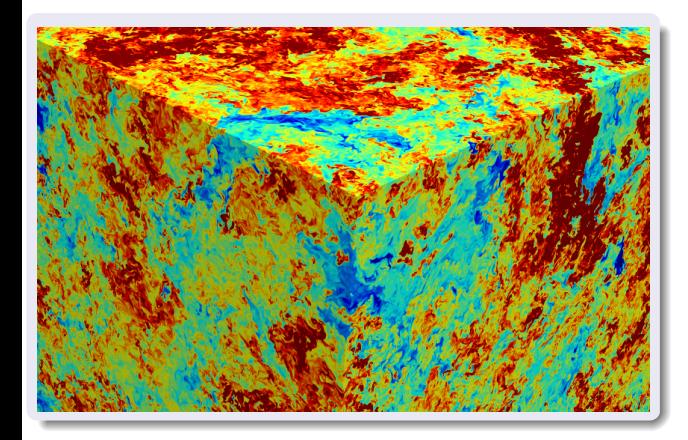

#### Dive into the details!

#### However. . .

- Without requiering powerfull desktop on each user desk
- Using existing computational resources in the data-center

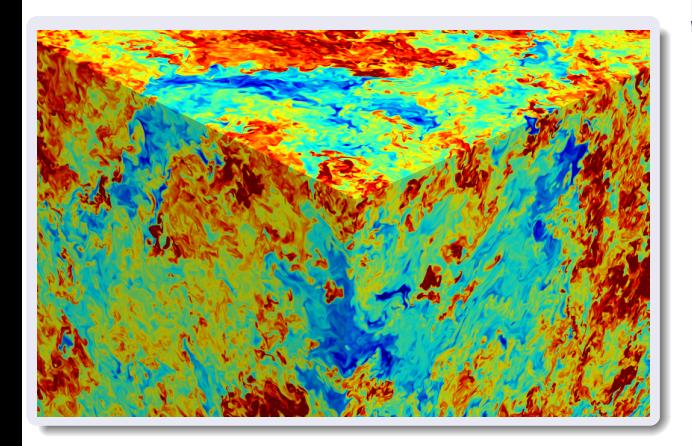

#### Dive into the details!

#### However. . .

- Without requiering powerfull desktop on each user desk
- Using existing computational resources in the data-center

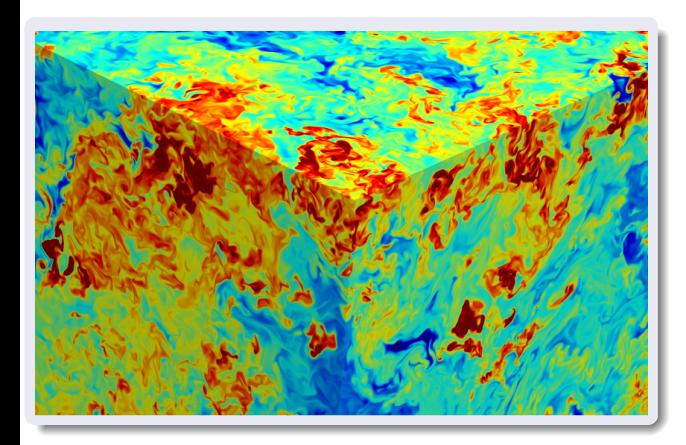

#### Dive into the details!

#### However. . .

- Without requiering powerfull desktop on each user desk
- Using existing computational resources in the data-center

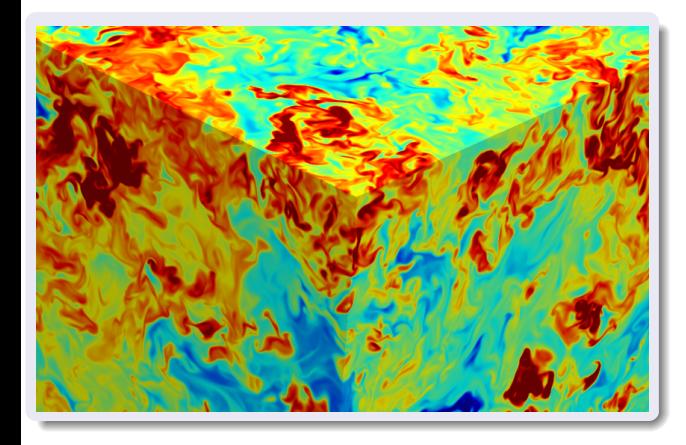

#### However. . .

- Without requiering powerfull desktop on each user desk
- Using existing computational resources in the data-center

## **Conclusions**

#### **Conclusions**

- Paraview is an "open-source" powerful tool for scientific visualizations
- Highly parallel client/serveur simple setup for large datasets
- Associated to TigerVNC these tools provide flexibility and ubiquity for scientific visualization
- Similar solutions are available at CIMENT mesocenter (Grenoble), at TGCC/CEA. . .

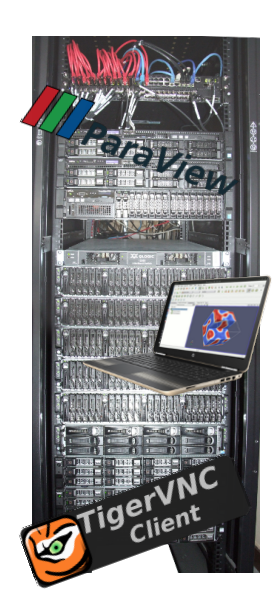

<span id="page-41-0"></span>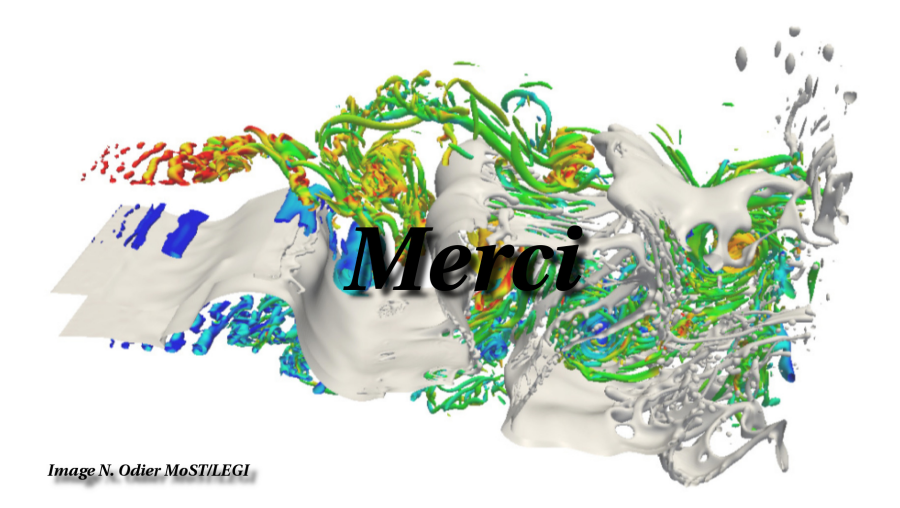